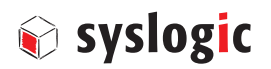

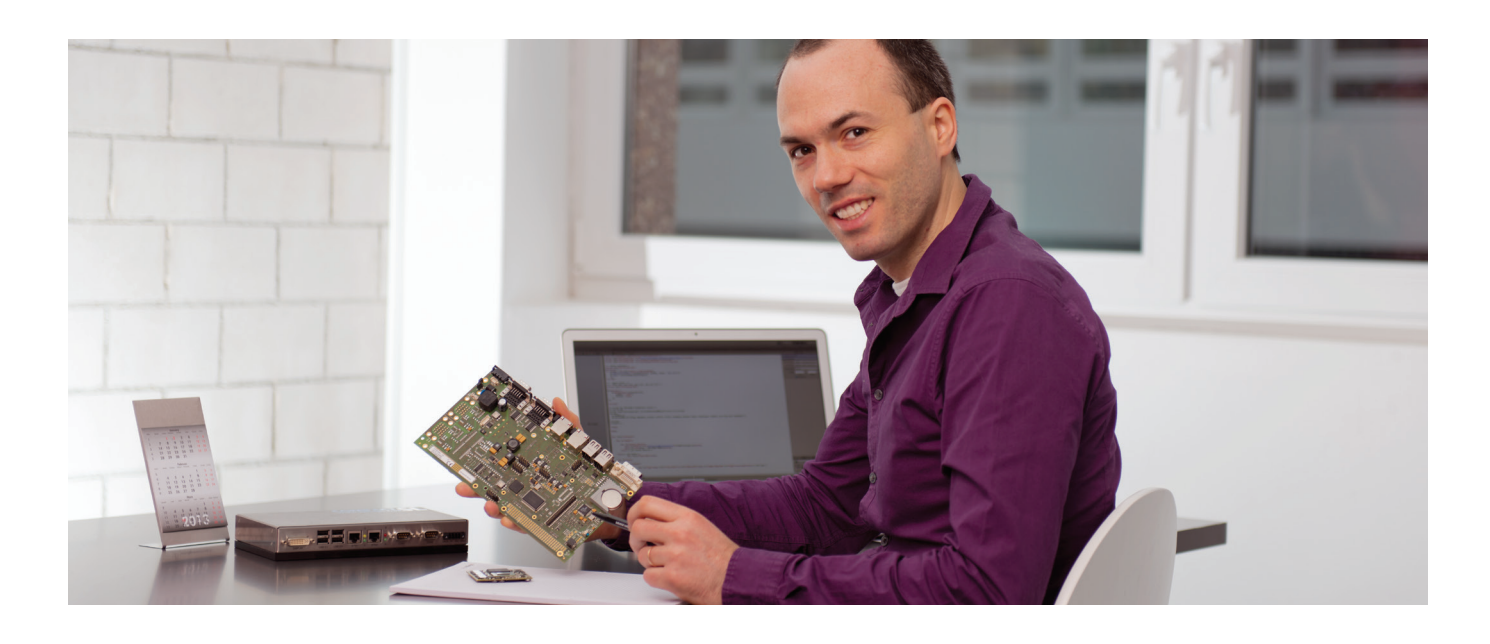

# Syslogic White Paper

Funktionsweise des intelligenten Power Management bei Syslogic Industriecomputern

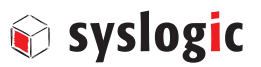

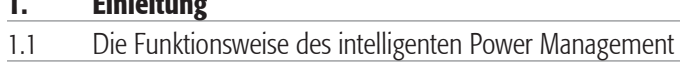

# 2. Anwendung: Fahrzeugcomputer mit Dauerplus und IPM

2.1 Fahrzeugcomputer mit Dauerplus (Batterie) und intelligentem Power Management

- 2.2 Konfiguration Hardware
- 2.3 Schema Fahrzeugstart

1. Einleitung

- 2.4 Schema Fahrzeugstopp
- 2.5 Anwendung unter Windows
- 2.6 Anwendung unter Linux

### 3. Anwendung: Maschinensteuerung mit USV und IPM

- 3.1 Maschinensteuerung mit unterbrechungsfreier Stromversorgung und intelligentem Power Management
- 3.2 Anwendung unter Windows
- 3.3 Anwednung unter Linux

#### 4. Résumé

# 1 Einleitung

 Die Embedded Box PC von Syslogic werden für den harten Industrieeinsatz entwickelt und gefertigt. Entsprechend zielt das Gesamtkonzept der Box PC auf eine hohe Funktionssicherheit unter widrigen Bedingungen. Zentrale Punkte dabei sind die kompakte Konstruktion, der lüfterlose Aufbau, Festkörperlaufwerke (Solid State Drive) anstelle von Harddisks, sowie eine geringe Verlustleistung der Prozessoren. Weitere Features, die einen zuverlässigen Betrieb garantieren, sind die integrierte Temperaturüberwachung und das intelligente Power Management. Dieses sorgt mittels eines zusätzliche Mikrokontrollers für ein definiertes Shutdown-Management, dies auch wenn das Gesamtsystem wie eine Maschine abgeschaltet wird. Damit beugt Syslogic erfolgreich Datenverlust vor.

# 1.1 Die Funktionsweise des intelligenten Power Management

 Wird bei einem Steuerungsrechner während des Aufstartens oder Herunterfahrens die Speisung unterbrochen oder treten Schwankungen auf, kann das zu Datenverlust und korrupten Datenbanken führen. Um das zu verhindern, lassen sich Steuerungsrechner mit einem intelligenten Power Management ausstatten. Während bei vielen Herstellern ein externes Modul dafür nötig ist, integriert die Embedded-Spezialistin Syslogic ihr intelligentes Power Management auf dem CPU-Board. Entsprechend ist die Integration wesentlich komfortabler und schneller als wenn zusätzliche Hardware einzubinden ist.

#### Zusätzlicher Mikrocontroller sorgt für definierten Zustand des Embedded Computers

Das intelligente Power Management besteht aus einem zusätzlichen Mikrocontroller auf dem CPU-Board des Embedded Computers. Der Mikrocontroller bewirkt über ein Eingangssignal Power On oder Power Off. Das intelligente Power Management kann über den Kodierschalter S12, der sich auf dem CPU-Board befindet in zwei unterschiedlichen Modi betrieben werden, Power Fail oder Remote Control. Mittels Kodierschalter S14 können im Modus Remote Control die Verzögerungszeiten eingestellt werden.

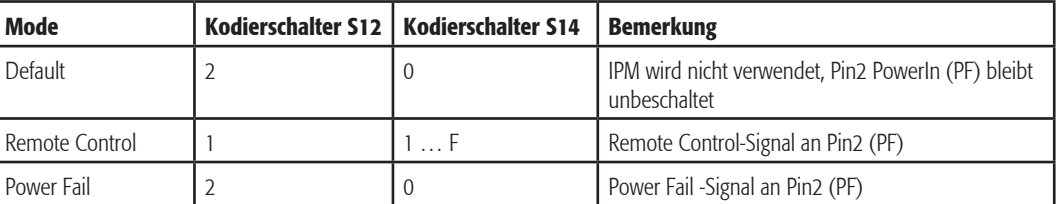

 Das intelligente Power Management alleine garantiert aber noch kein sauberes Aufstarten oder Herunterfahren. Dazu braucht es ergänzend je nach Anwendung eine unterbrechungsfreie Stromversorgung (USV) oder ein Dauerplus. Nachfolgend werden die zwei gebräuchlichsten Anwendungen für ein intelligentes Power Management aufgezeigt. Zum einen in Verbindung mit einem Dauerplus in einem Fahrzeugcomputer, zum andern in Verbindung mit einer USV in einer Maschinensteuerung.

# 2.1 Fahrzeugcomputer mit Dauerplus (Batterie) und intelligentem Power Management (IPM)

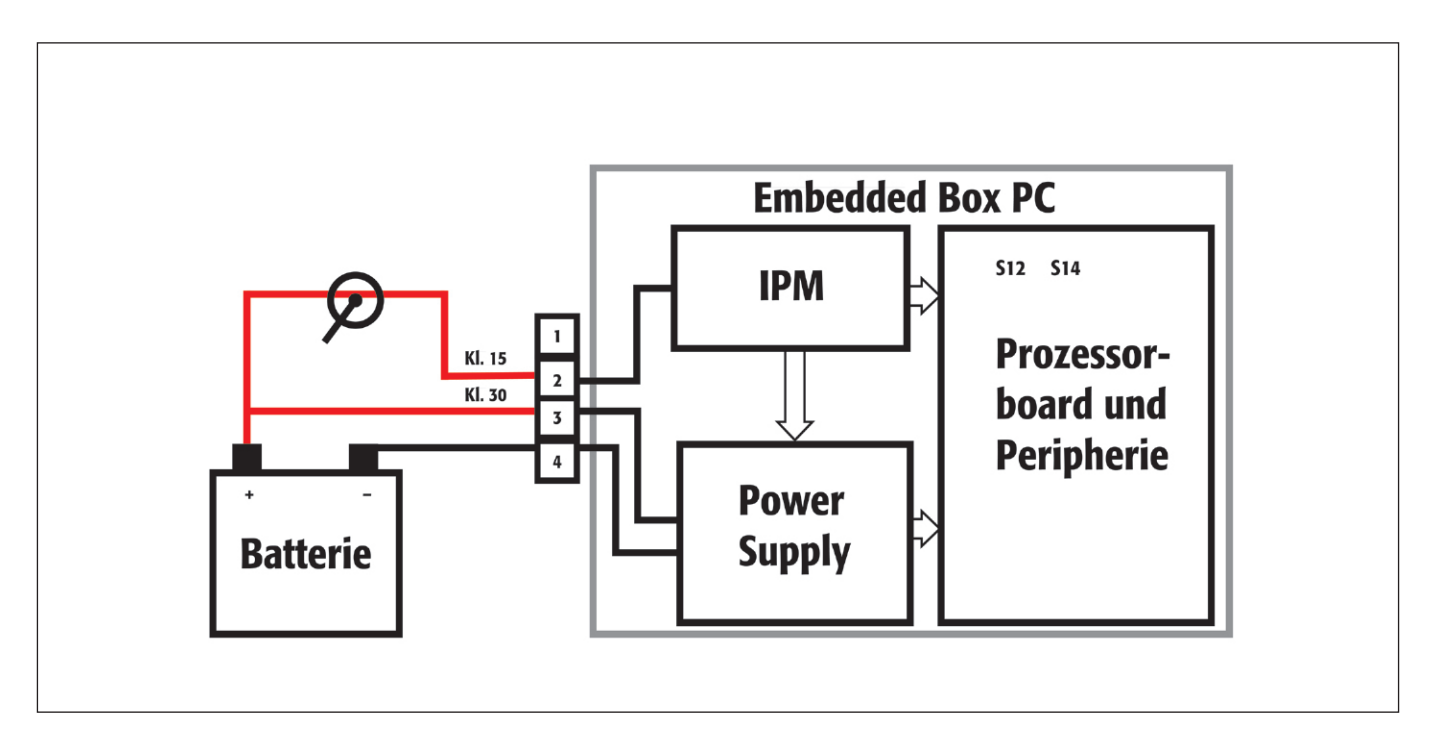

Wird ein Embedded Computer in einem Fahrzeug eingesetzt, wird dieser in der Regel nur während der Betriebsstunden des Fahrzeugs benötigt. Außerhalb dieser Zeit ist der Embedded Computer im Standby-Betrieb und entnimmt der Fahrzeugbatterie nur minimal Strom. Eine Tiefenentladung der Fahrzeugbatterie wird so verhindert.

Start und Stop des Fahrzeuges, respektive das Ein- und Ausschalten der Zündung, werden als feste Ereignisse im intelligenten Power Management hinterlegt. Das intelligente Power Management, also der Microcontroller, welcher der internen Spannungsversorgung des CPU-Boards vorgeschaltet ist, sorgt dafür, dass sich der Fahrzeugcomputer konstant in einem definierten Zustand befindet. Das heisst, dass über das intelligente Power Management die Speisungsschwankungen, welche in den ersten Sekundenbruchteilen nach Betätigung der Zündung auftreten können, entprellt werden. Der Fahrzeugcomputer startet erst dann, wenn die Spannung stabil ist.

Beim Ausschalten des Fahrzeugs wird über das Dauerplus die Speisung aufrechterhalten. Das intelligente Power Management sorgt dafür, dass der Fahrzeugrechner geregelt heruntergefahren wird und anschließend in den Standby-Betrieb wechselt.

Dauerplus in Verbindung mit dem intelligenten Power Management sorgt auch dann für einen definierten Zustand des Fahrzeugrechners, wenn die Zündung ein und sofort wieder ausgeschaltet wird. Der begonnene Startvorgang wird zu Ende geführt, ehe der Fahrzeugrechner wieder heruntergefahren wird, weil die Zündung ausgeschaltet ist.

Im intelligenten Power Management sind vorprogrammierte Timings für Fahrzeugstart und -stop hinterlegt. Mittels Kodierschalter S14 wird ein Timing aus den vier vordefinierten Parametersätzen ausgewählt. Der Kodierschalter S12 ist dabei auf Position 1 (Remote on/off) zu stellen.

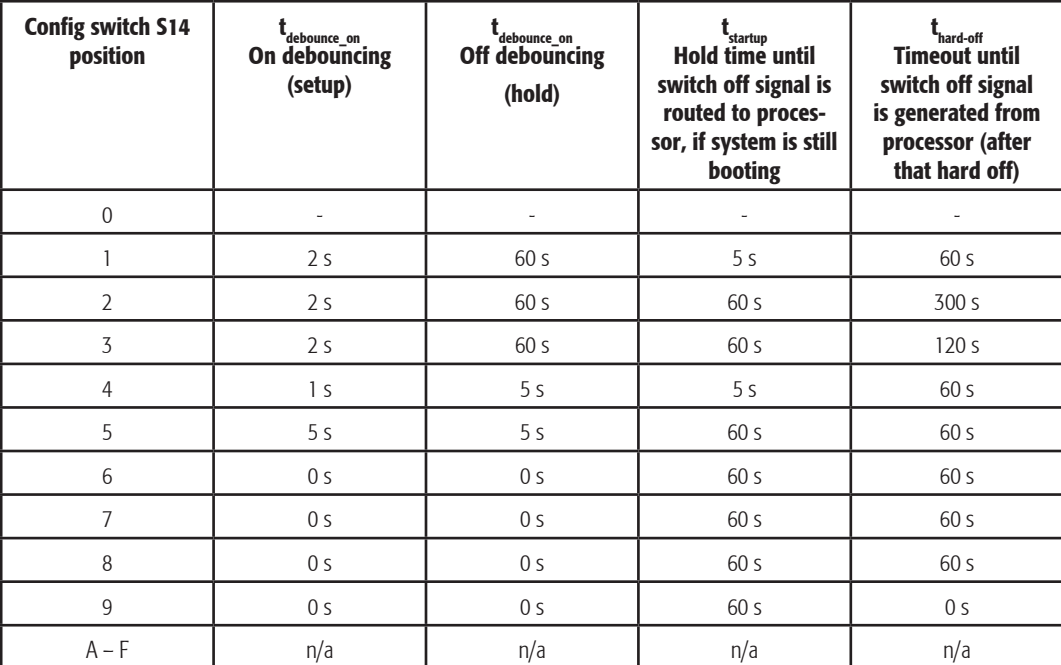

Werden die Timings kundenspezifisch angepasst, sind die EEPROM-Einträge im intelligenten Power Management enstprechend anzupassen:

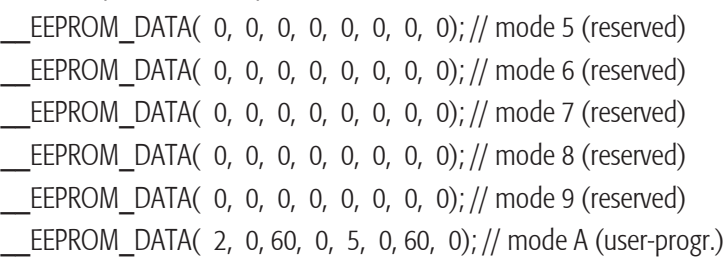

# Syslogic

# 2.2 Konfiguration Hardware

Damit ein IPC per Remote On/Off Funktion gestartet oder heruntergefahren werden kann, muss zuerst der Power Management Controller konfiguriert werden. Dazu muss der Rechner geöffnet werden, um dann die Schalter S12 bzw. S14 einzustellen.

Das Beispielbild zeigt die Position der Schalter S12 und S14 bei einem IPC/SL8x.

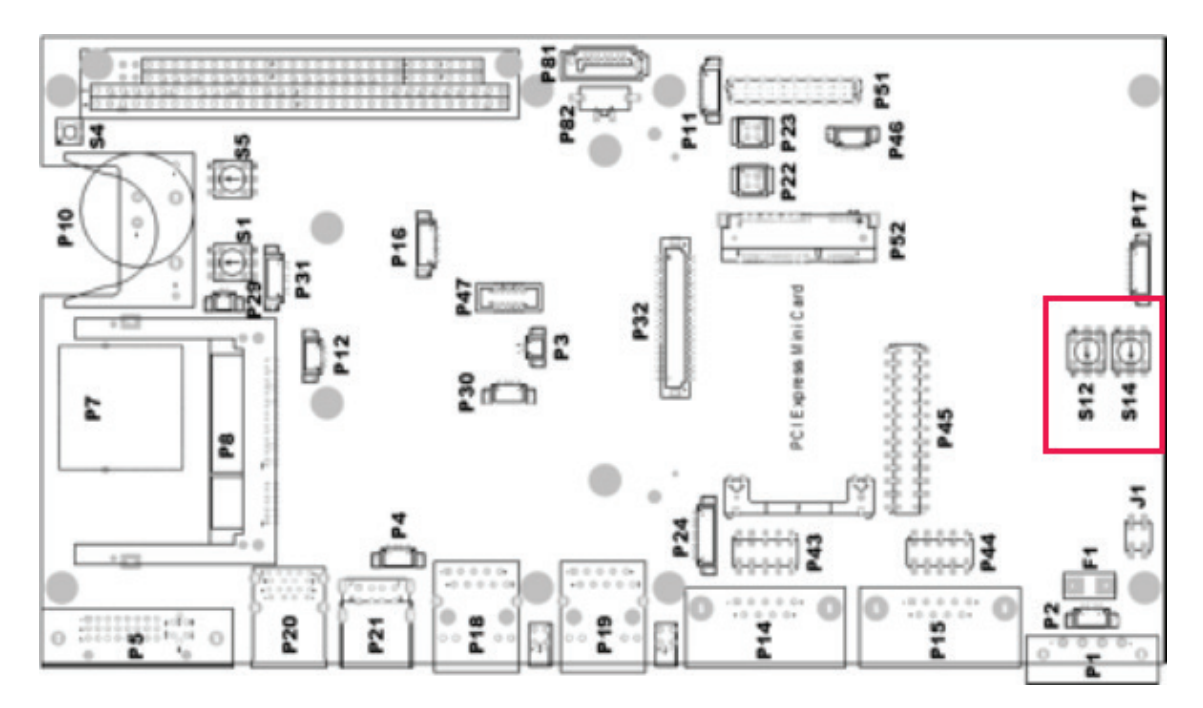

Damit der Rechner per Remote startet muss der Modus "Remote On/Off" konfiguriert sein. Dazu wird der Schalter S12 in die Stellung 1 gedreht.

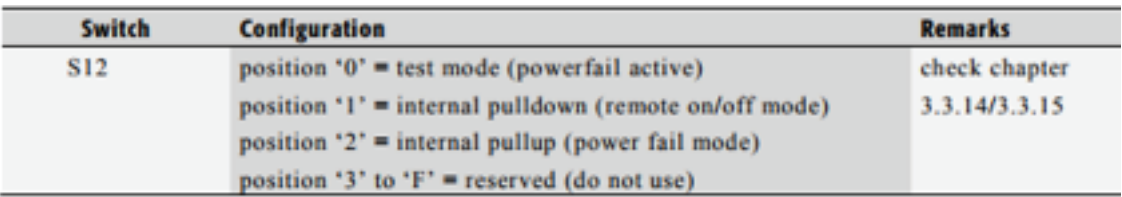

Mit dem Schalter S14 werden die Verzögerungszeiten eingestellt (Siehe Tabelle unter Punkt 2.1).

Wird der IPC nun gespiesen, startet der Rechner erst, wenn die Zündung eingeschaltet wird. (Das heisst, wenn der PF Pin auf +24V gezogen wird.) Um den Rechner auszuschalten, muss nun die Zündung wieder ausgeschaltet werden. (+24V an PF-Pin wegnehmen). Dazu muss die Software "pfmon" gestartet sein. Siehe dazu Punkt 2.5.

#### 2.3 Schema Fahrzeugstart

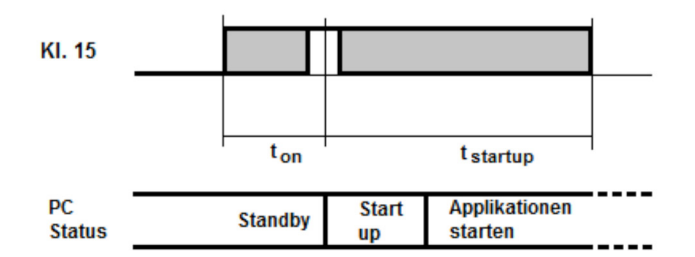

Beim Fahrzeugstart initiiert die LH-Flanke ("LH"- Einschalten, "HL"-Ausschalten) an Klemme 15 den Startvorgang. Die Zeitspanne t<sub>on</sub> bietet eine Sicherheit zur Kontaktentprellung am Zündschalter, danach wird der eigentliche Startup eingeleitet. Der Embedded Box PC bootet, Applikationen werden gestartet. Für die Dauer von t<sub>statup</sub> wird der Status an Klemme 15 nicht ausgewertet.

#### 2.4 Schema Fahrzeugstopp

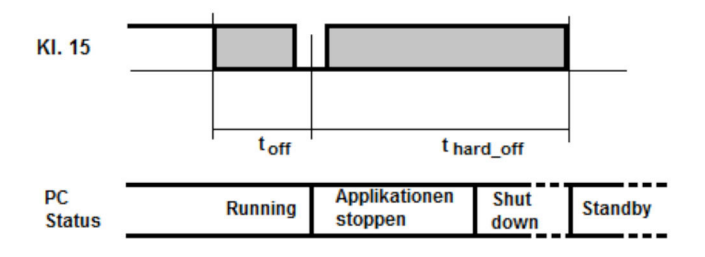

Die HL-Flanke an Klemme 15 leitet nach Ablauf von t<sub>startup</sub> den Stop-Vorgang ein. Nach der Entprellsicherheitsdauer t<sub>off</sub> wird im Box PC das Schließen der Applikationen und das Herunterfahren des Box PC initiiert. Wenn bis zum Ablauf von t<sub>hard off</sub> die Applikationen nicht beendet sind und sich der Box PC nicht im Standbymodus befindet, wird das per Hardware erwirkt. Dabei wird die interne Power Supply abgeschaltet. Für die Dauer von t<sub>hard off</sub> wird der Status an Klemme 15 nicht ausgewertet.

Anmerkung: Aufgrund des internen Pulldown (Pulldown- interner Widerstand, der ein Signal auf Low zieht) im Embedded Box PC ist an Klemme 15 nur Vin=24VDC als "Ein" wirksam, als "Aus" sind 0VDC oder HighZ (Anschluß offen) ausreichend.

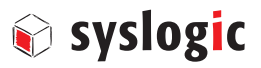

### 2.5 Anwendung unter Windows

Voraussetzung für das Beenden der Applikationen und des Shutdown ist die Software-Unterstützung durch das System. Hierzu kann unter Windows die Anwendung PFMon aus den Utilities des Embedded Box PC verwendet werden. Dieses Programm ist in eine Batch-Datei einzubinden, die jeweils über Autostart beim Booten aktiviert wird.

In der Batch-Datei erfolgt der Aufruf PFMon Timeout Force mit den Parametern

- Timeout: timeout in seconds  $(0 = no$  timeout)
- $-$  Force:  $0 =$  do not force apps to close,  $1 =$  force

Die Batch-Datei ist vergleichbar aufgebaut und über Autostart zu aktivieren:

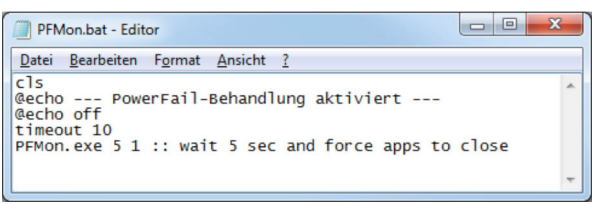

Im Falle der Aktivierung von PFMon wird bei "Zündung aus" nach Ablauf von t<sub>at</sub> eine gleichartige System-Message erfolgen und das System herunterfahren.

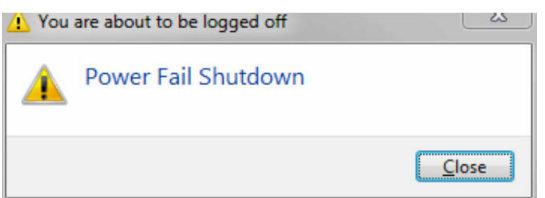

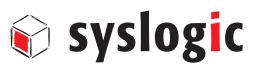

# 2.6 Anwendung unter Linux

…

Remote Control ist unabhängig vom Betriebssystem einsetzbar, unter Linux (Debian8 und Debian9) ist in /etc/init.d eine vergleichbare Routine powerfail zu finden, in der mit failtime die Zeit in Minuten bis zum Shutdown eingestellt wird.

Mittels der pfmon.bash-Datei wird dieses Modul geladen. Dazu die Bash-Datei mit folgendem Inhalt erstellen:

#!/bin/bash modprobe pfmon echo "1" >/sys/kernel/syslogic/pfmon/mode

Dieser Vogang kann automatisiert werden, beispielsweise durch einen Eintrag in der Datei /etc/rc.local oder /root/.profile.

Nach Auslösen des Events (Zündung aus) erfolgt nach entsprechender Verzögerung die Systemmessage Broadcast message from root@netipc

The sytem is going DOWN for sytem halt in 1 minute!

# 3.1 Maschinensteuerung mit unterbrechungsfreier Stromversorgung und intelligentem Power **Management**

Werden Embedded Computer für Steuerungs- oder Überwachungsaufgaben im 24/7-Betrieb eingesetzt, wird die Spannungsversorgung durch eine unterbrechungsfreie Stromversorgung (USV) gegen kurze Netzausfälle abgesichert. Damit wird die Datensicherheit gewährleistet.

Wird bei einem Stromunterbruch die Speisung über die USV aufrechterhalten und wird nach einiger Zeit "Batterie schwach" signalisiert, leitet das intelligente Power Management ein kontrolliertes Herunterfahren des Steuerungsrechners ein. Damit wird verhindert, dass während des Betriebs plötzlich der Strom ausfällt, und Daten verloren gehen.

Eine USV in Verbindung mit dem intelligenten Power Management sorgt auch beim Ein- und Ausschalten der Gesamtanlage dafür, dass der Steuerungsrechner definiert gestartet oder heruntergefahren wird. Das auch wenn die Anlage ein- und sogleich wieder ausgeschaltet wird. Ähnlich dem vorhergehenden Beispiel sorgt das intelligente Power Management, dass der Startvorgang, so fern er bereits initialisiert wurde, zu Ende geführt wird und erst dann das Herunterfahren des Computers eingeleitet wird.

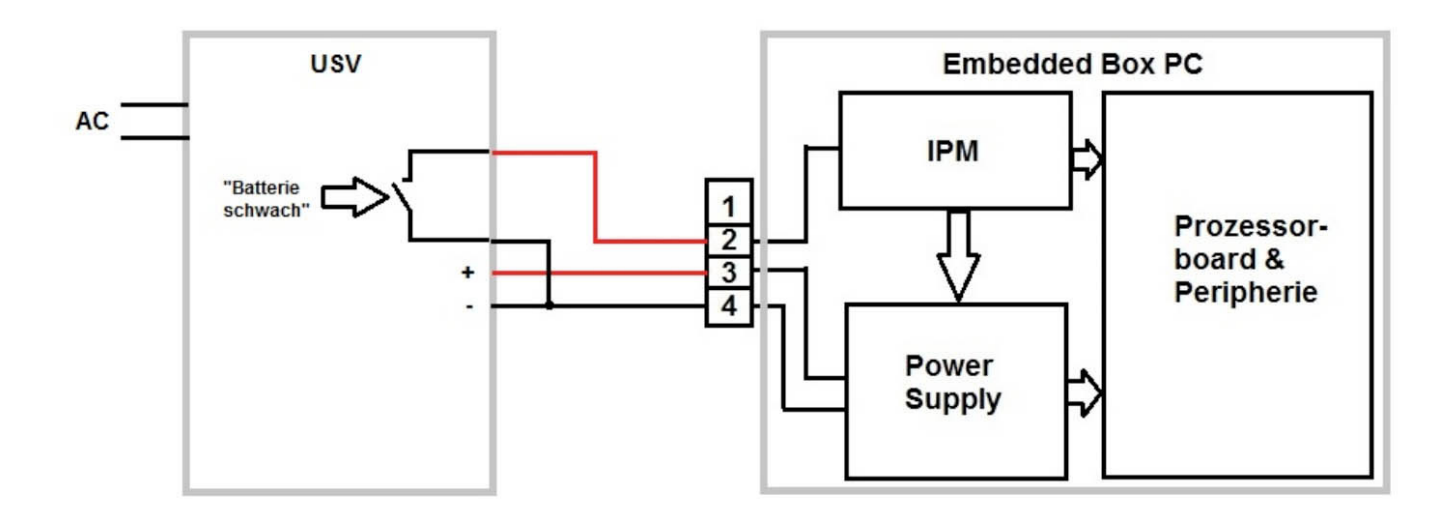

 Der Embedded Box PC ist gemäß Manual auf den Power Fail Mode zu konfigurieren (Kodierschalter S12 auf Position 2, Kodierschalter S14 auf Position 0). Um im Falle der ungenügenden Versorgung durch die unterbrechungsfreie Stromversorgung das Power Fail auszulösen, muß das Signal an Pin 2 auf Low gesetzt bzw. müssen Pin 2 und Pin 4 gebrückt werden.

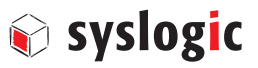

# 3.2 Anwendung unter Windows

Die Auswertung des Zustandes und das Einleiten des Shutdown kann mittels Power Fail Monitor PFMon initiiert werden. Die Auslösung wird per System-Message angezeigt und nach Ablauf der in der Batch-Datei definierten Timeout-Zeit wird das System heruntergefahren.

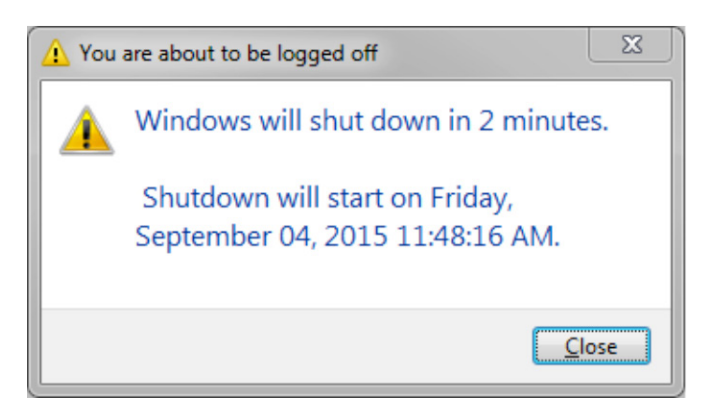

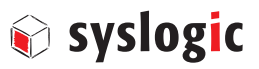

# 3.3 Anwendung unter Linux

Remote Control ist unabhängig vom Betriebssystem einsetzbar, unter Linux (Debian8 und Debian9) ist in /etc/init.d eine vergleichbare Routine powerfail zu finden, in der mit failtime die Zeit in Minuten bis zum Shutdown eingestellt wird.

Mittels der pfmon.bash-Datei wird dieses Modul geladen. Dazu die Bash-Datei mit folgendem Inhalt erstellen:

#!/bin/bash modprobe pfmon echo "1" >/sys/kernel/syslogic/pfmon/mode

Dieser Vogang kann automatisiert werden, beispielsweise durch einen Eintrag in der Datei /etc/rc.local oder /root/.profile.

Broadcast message from root@netipc

…

The sytem is going DOWN for sytem halt in 1 minute!

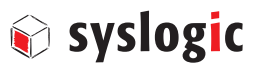

4 Ein intelligentes Power Management als ideale Ergänzung für industrielle CPU-Boards Das intelligente Power Management sorgt ausschließlich für ein definiertes Aufstarten und Herunterfahren eines Industriecomputers. Auf den laufenden Betrieb hat das intelligente Power Management keinen Einfluss.

Auch bei Industriecomputern, welche über ein intelligentes Power Management verfügen, ist also darauf zu achten, dass die Geräte über ein industrielles Design verfügen. Das heisst, dass sie lüfterlos funktionieren, eine geringe Leistungsaufnahme haben und Schocks und Vibrationen standhalten.

Syslogic bietet ihren Kunden die Möglichkeit, das intelligente Power Management an Kundenanwendungen anzupassen. Dazu gehört das Anpassen der hinterlegten Zeiten oder das integrieren eines Reset-Tasters oder einer Impulssteuerung. Darüberhinaus profitieren Kunden bei Syslogic von einem technischen Support während allen Projektphasen.